# **DS1307**

**DS1307 I2 C Real-Time Clock Arduino and chipKit library**

# **Manual**

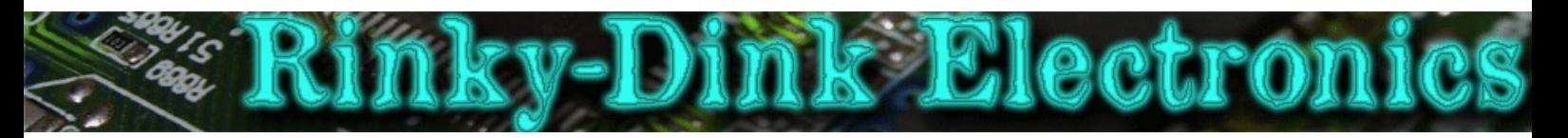

#### **Introduction:**

This library has been made to easily interface and use the DS1307 RTC with the Arduino or chipKit without needing the Wire library.

This library will default to  $I^2C$  Fast Mode (400 KHz) when using the hardware  $I^2C$  interface.

The library has not been tested in combination with the Wire library and I have no idea if they can share pins. <mark>Do not send me any questions about this</mark>. If you experience problems with pin-sharing you can move the DS1307 SDA and SCL pins to any available pins on your development board. This library will in this case fall back to a software-based, TWI-/I<sup>2</sup>C-like protocol which *will* require exclusive access to the pins used.

If you are using a chipKit Uno32 or uC32 and you want to use the hardware  $I^2C$  interface you must remember to set the JP6 and JP8 jumpers to the  $I^2C$  position (closest to the analog pins).

#### From the DS1307 datasheet:

The DS1307 serial real-time clock (RTC) is a lowpower, full binary-coded decimal (BCD) clock/calendar plus 56 bytes of NV SRAM. Address and data are transferred serially through an I2C, bidirectional bus. The clock/calendar provides seconds, minutes, hours, day, date, month, and year information. The end of the month date is automatically adjusted for months with fewer than 31 days, including corrections for leap year. The clock operates in either the 24-hour or 12-hour format with AM/PM indicator. The DS1307 has a built-in power-sense circuit that detects power failures and automatically switches to the backup supply. Timekeeping operation continues while the part operates from the backup supply.

Please note that this library only makes use of the 24-hour format.

You can always find the latest version of the library at **http://www.RinkyDinkElectronics.com/** For version information, please refer to **version.txt**.

This library is licensed under a **CC BY-NC-SA 3.0** (Creative Commons Attribution-NonCommercial-ShareAlike 3.0 Unported) License.

For more information see: **http://creativecommons.org/licenses/by-nc-sa/3.0/**

#### **Structures:**

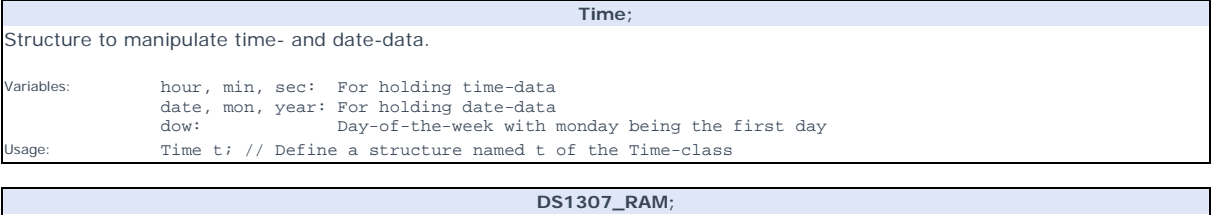

Buffer for use with readBuffer() and writeBuffer().

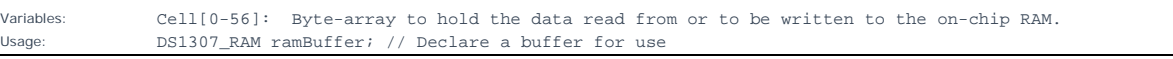

## **Defined Literals:**

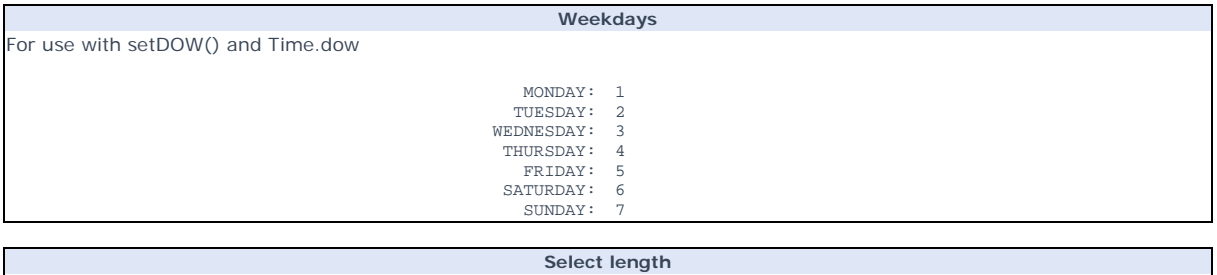

For use with getTimeStr(), getDateStr(), getDOWStr() and getMonthStr()

FORMAT\_SHORT: FORMAT\_LONG: 1 2

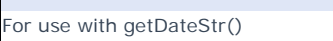

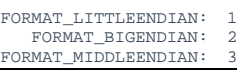

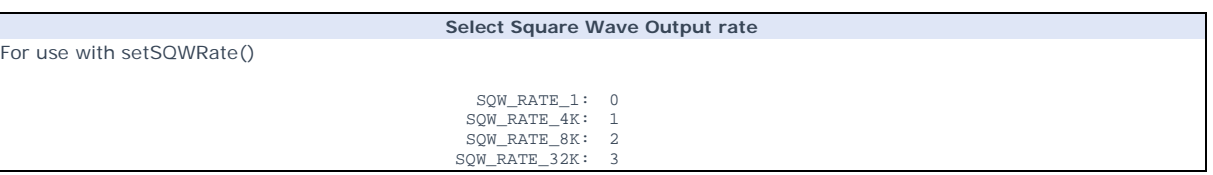

**Select date format**

### **Functions:**

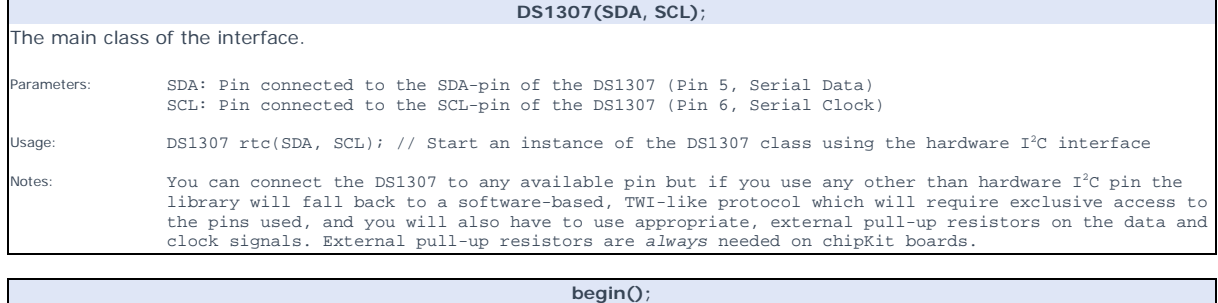

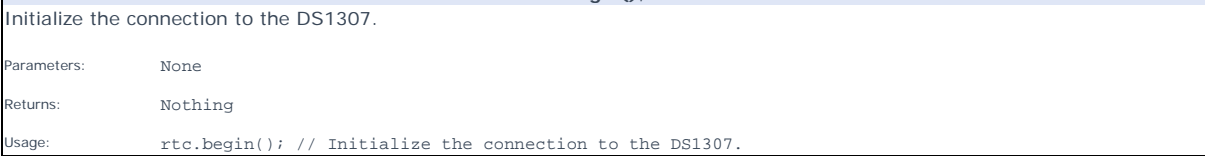

Get current data from the DS1307.

Parameters: None

 $\blacksquare$ 

Returns: Time-structure

Usage:  $t = rtc.getTime()$ ; // Read current time and date.

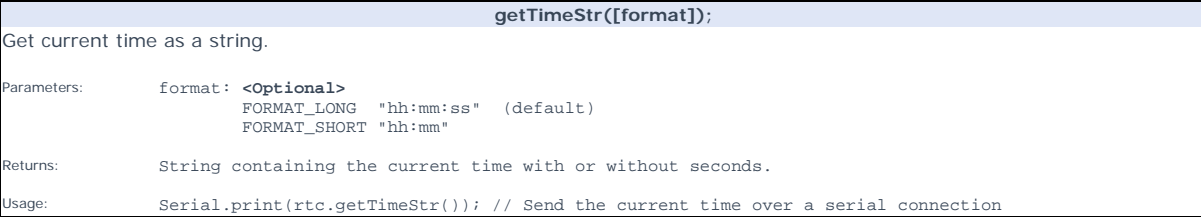

**getTime();**

#### **getDateStr([slformat[, eformat[, divider]]]);**

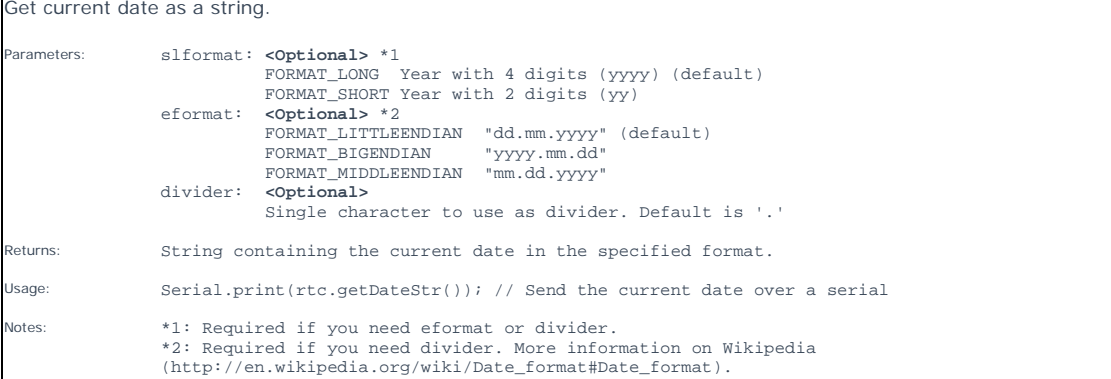

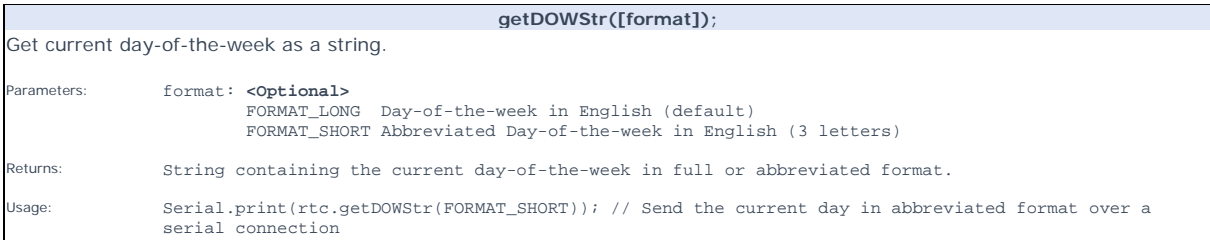

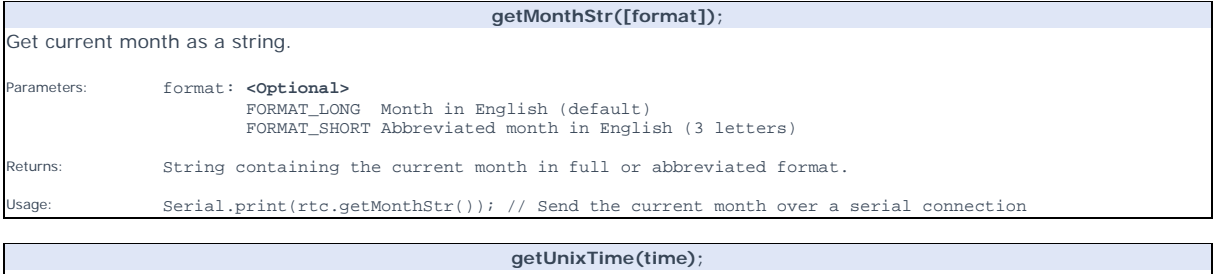

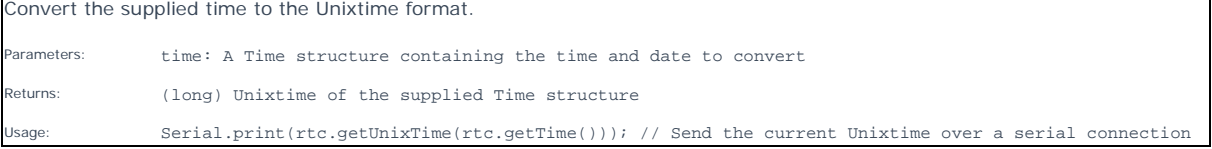

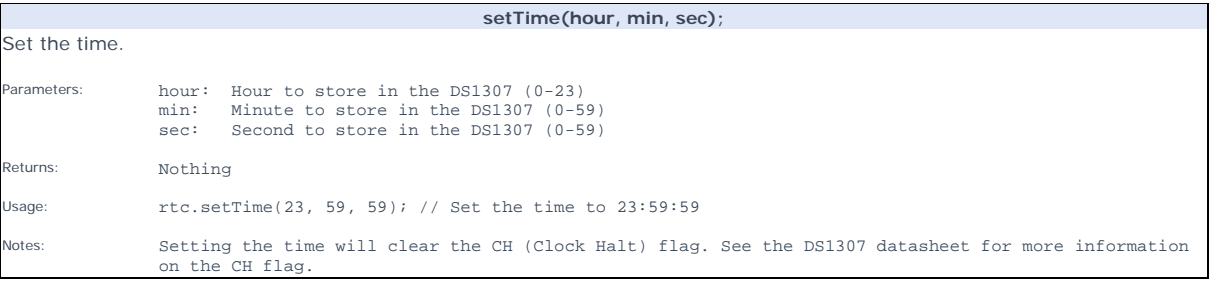

#### **setDate(date, mon, year);** Set the date. Parameters: date: Date of the month to store in the DS1307 (1-31) \*1<br>mon: Month to store in the DS1307 (1-12)<br>year: Year to store in the DS1307 (2000-2099) Returns: Nothing Usage:  $rtc.setDate(4, 7, 2014)$ ; // Set the date to July  $4<sup>th</sup>$  2014. Notes: \*1: No checking for illegal dates so Feb 31th is possible to input. *The effect of doing this is unknown.*

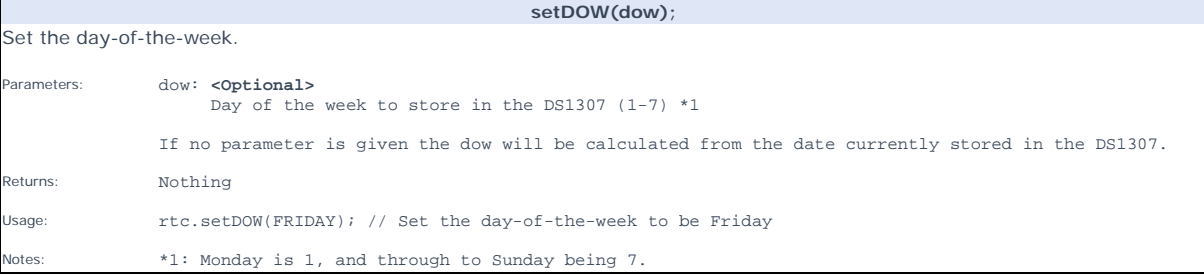

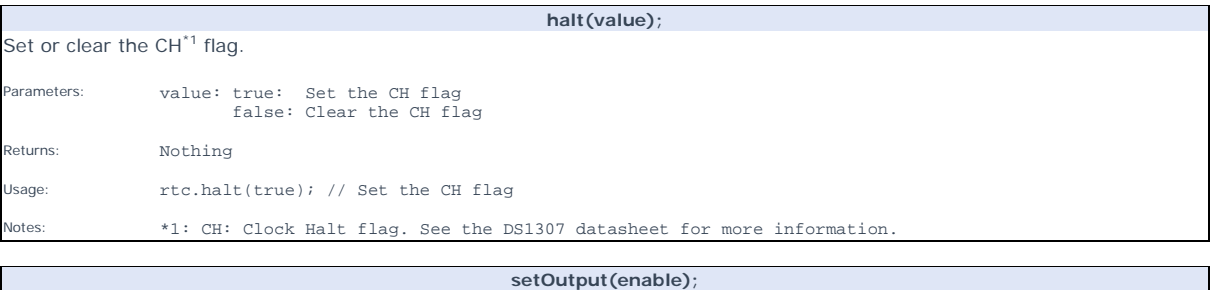

Set the SQW/OUT pin (pin 7) on the DS1307 to HIGH or LOW. This command has no effect if enableSQW() has been set to TRUE. Parameters: enable: TRUE sets the output to HIGH, and FALSE sets it to LOW

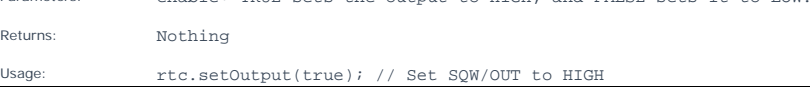

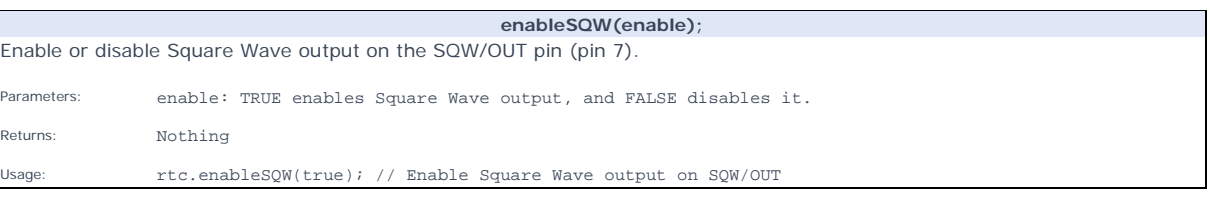

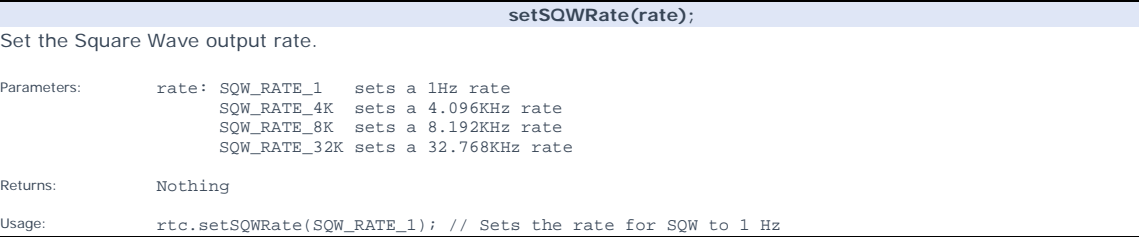

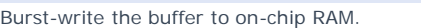

Parameters: buffer: DS1307\_RAM buffer

Returns: Nothing

Usage: rtc.writebuffer(ramBuffer); // Write the 56 bytes of ramBuffer to the on-chip RAM

**writeBuffer(buffer);**

**readBuffer();**

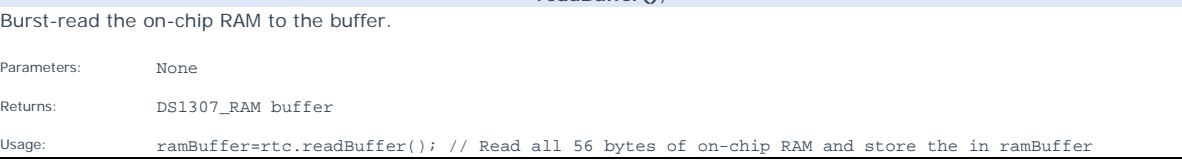

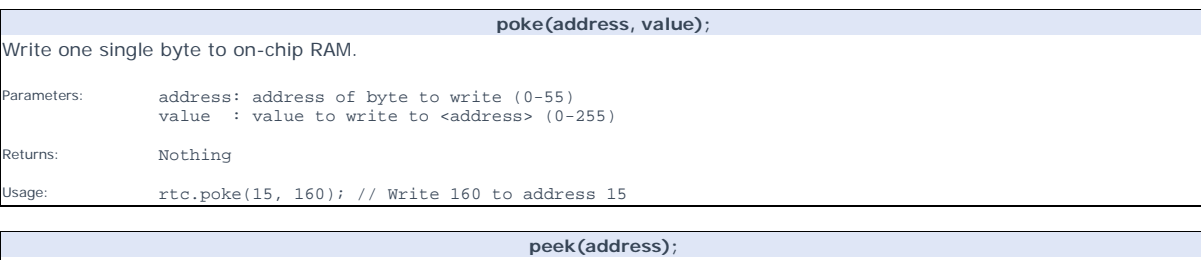

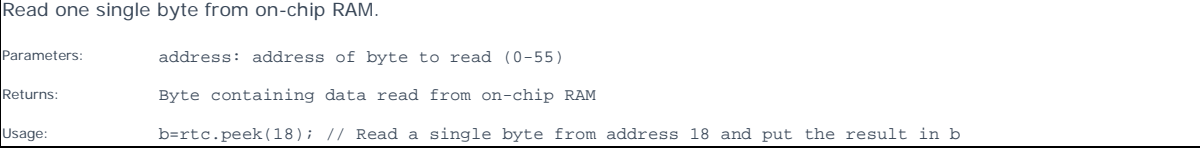